## Simulazione esame di Programmazione

## Ing. Cristiano Gregnanin

May 21, 2015

## 1 Esercizio

Un robot è in grado di muoversi nel piano nelle quattro direzioni nord, sud, est ed ovest (denotate rispettivamente dalle stringhe NORD, SUD, EST, OVEST). In particolare, il robot accetta comandi che consistono in una direzione e in un intero positivo, che rappresenta la distanza (in metri) da percorrere in quella direzione. I comandi sono immagazzinati in un file di testo comandi.txt, in cui ogni riga contiene un comando, e vengono eseguiti dal robot in sequenza. Ad esempio, una possibile sequenza di comandi è la seguente:

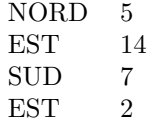

Si scriva un programma che legge il file comandi.txt e visualizza su schermo di quanti metri si `e spostato il robot ed in quale direzione, secondo il seguente algoritmo:

- 1. Il programma deve leggere il file comandi.txt e portare tutte le informazioni in esso contenute in un opportuna lista di strutture comandi. Tale operazione deve essere svolta da una funzione leggi che fornisce la lista di strutture comandi come parametro di output. Il file contiene al massimo 100 comandi.
- 2. Il programma calcola di quanti metri si è spostato il robot ed in quale direzione rispetto al punto di partenza. Tale calcolo deve essere effettuato tramite una opportuna funzione elabora che prende in ingresso la lista comandi e ritorna una lista di dizionari posizioneFinale frutto dell'elaborazione eseguita.
- 3. Il programma invoca la funzione elabora e salva il risultato dell'elaborazione su una variabile posizioneFinale
- 4. Scrivere una funzione stampa che prende in ingresso la lista posizioneFi $nale$  e che visualizza sullo schermo di quanti metri si è spostato complessivamente il robot rispetto alla posizione originale ed in quale direzione. Nell'esempio visto sopra, il programma dovrà visualizzare:

2 METRI VERSO SUD 16 METRI VERSO EST 5. Scrivere una funzione scrivi che scrive in fondo al file elabora.txt una sequenza di istruzioni che riportano il robot al punto di partenza. La funzione prende in ingresso il nome del file e la lista posizioneFinale. Si utilizzi una riga bianca per separare i comandi inziali da quelli finali. Ad esempio il file *comandi.txt* dovrà comparire cosi:

```
NORD 5
EST 14
SUD 7
EST 2
NORD 2
OVEST 16
```
6. Nel programma si invochi la funzione scrivi

## 2 Osservazioni

- $\bullet$  In tutte le funzioni è possibile aggiungere parametri.
- La funzione abs() ritorna il valore assoluto di un numero, lo si testi in console.
- Usare la funzione split() per estrarre il cognome, il mese e il voto. Si testi in console il suo funzionamento. Ad esempio si testi in console: "NORD  $12"$ .split()
- $\bullet\,$  La creazione del file di testo  $comandix$  è a cura dello studente.
- Lo studente, se lo ritiene necessario, può implementare e utilizzare altre funzioni oltre a quelle previste dal testo.